## BIOCARTA\_EPHA4\_PATHWAY

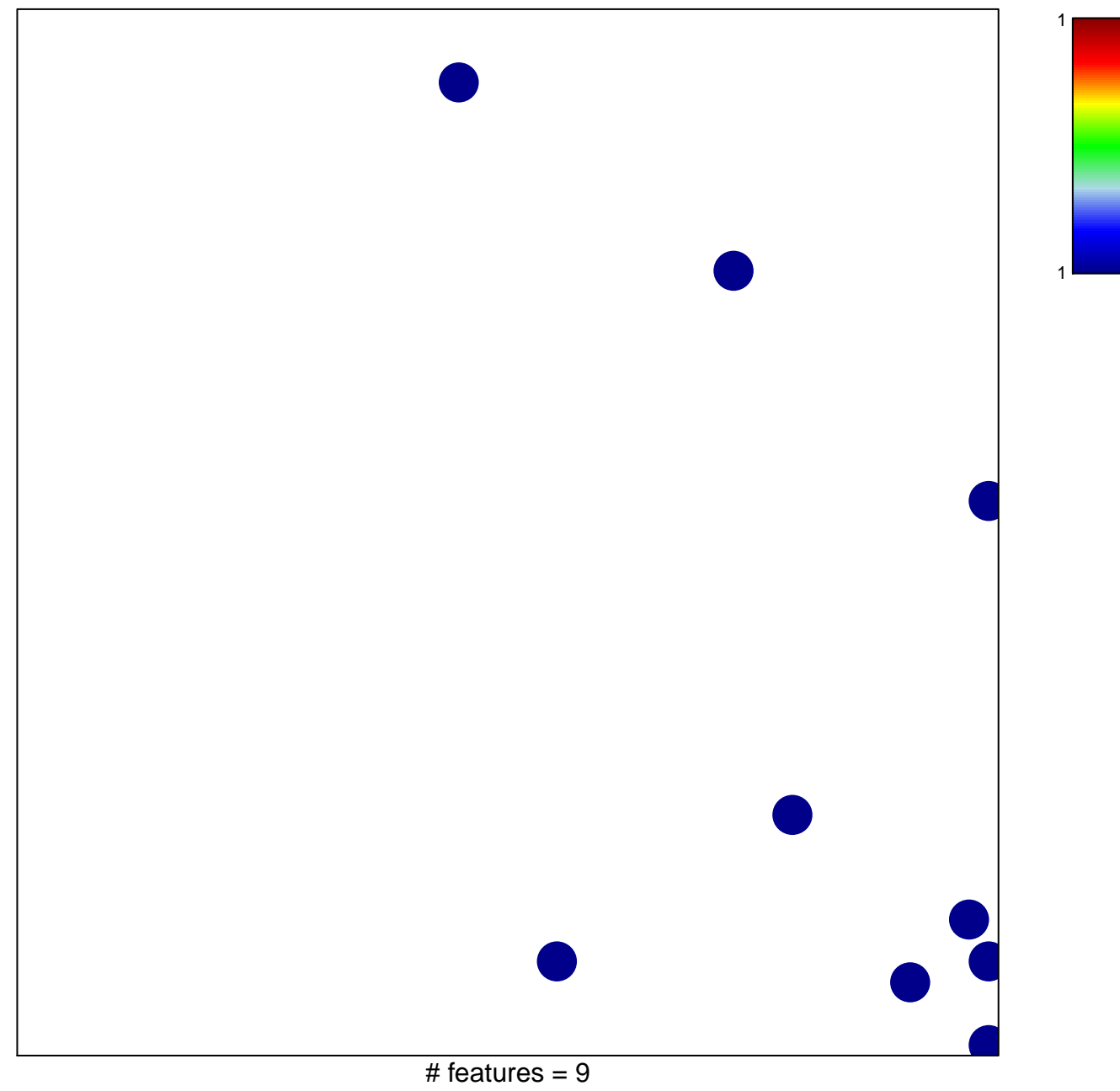

chi-square  $p = 0.82$ 

## **BIOCARTA\_EPHA4\_PATHWAY**

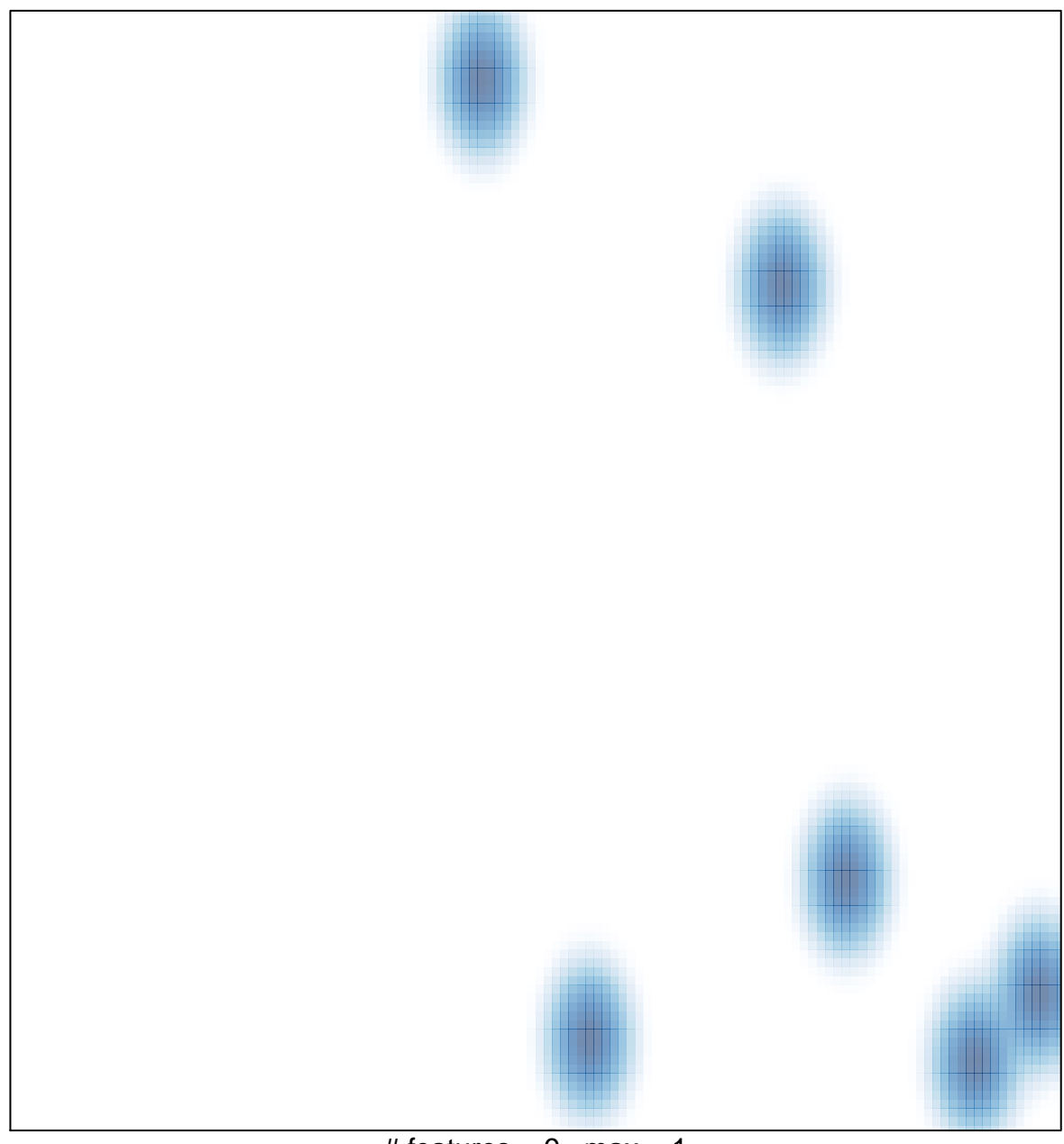

# features =  $9$ , max = 1